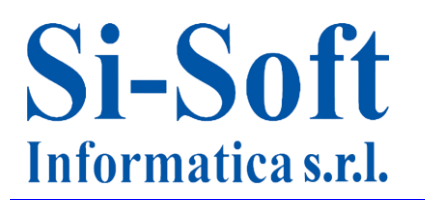

# **Argomenti Corso SAP Online "Web Dynpro ABAP Base"**

*Obiettivo del corso: grazie al corso di introduzione alle Web Dynpro potrai avere le basi per poter creare delle finestre interattive su SAP utilizzabili da browser web.*

*A chi si rivolge: rivolto a programmatori SAP o a chiunque voglia avere un'infarinatura di base sulle Web Dynpro*

*Durata del servizio: le video lezioni sono disponibili per 30gg, 7gg su 7, 24h su 24h.*

*Vantaggi del corso: potrai seguire le lezioni come e quando vuoi tu, e con il supporto di un tutor*

## **Lezione 1: Introduzione alle Web Dynpro**

- Vantaggi delle Web Dynpro
- Funzionamento
- Differenze tra Web Dynpro ABAP e Java

### **Lezione 2: Navigazione tra VIEW con immagine**

- Creazione di un nodo
- Creazione di un attributo
- Creazione del layout
- Configurazione elementi
- Creazione dei Plug
- Gestione delle immagini
- Inserimento link nella pagina web e inizio programmazione (definizione di Attributi e Metodi)

### **Lezione 3: Tabelle**

- Creazione Tabella con Select Options
- Interagire con una tabella

### **Lezione 4: ALV**

- ALV con esportazione file Excel e VIEW annidate
- ALV con esportazione file Excel e VIEW separate
- ALV con Message Manager